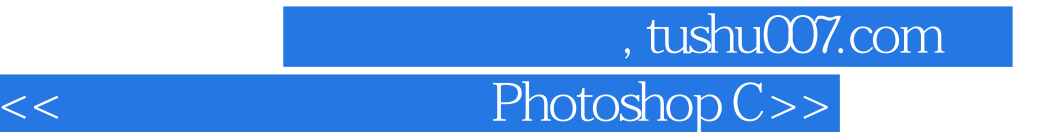

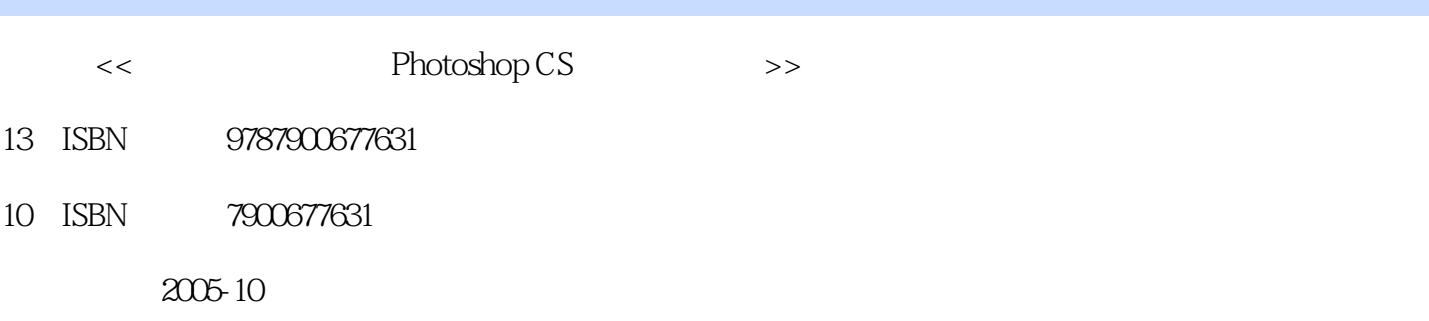

PDF

## http://www.tushu007.com

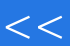

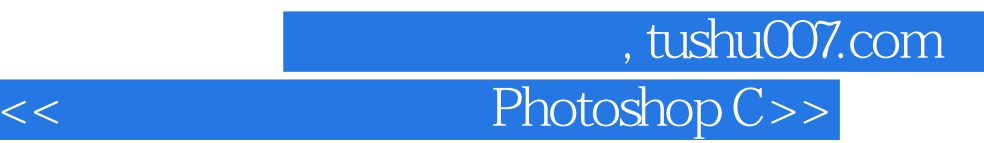

Photoshop CS

Photoshop CS

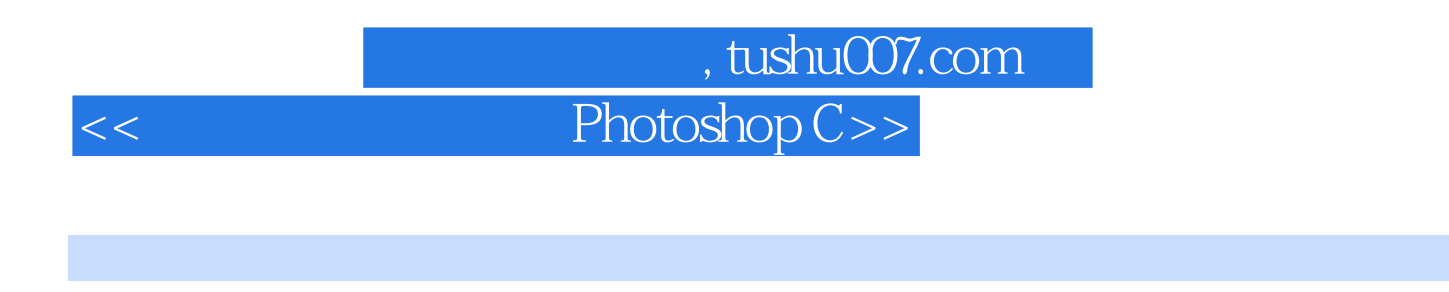

Photoshop CS and Photoshop cs and Photoshop cs and Photoshop cs Photoshop CS Photoshop cs

习题二第三章 图像的色彩模式与色调 第一节 色彩模式 一、RGB颜色模式 二、CMYK颜色模式 三  $\rm Lab$ 

ImageReady CS

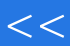

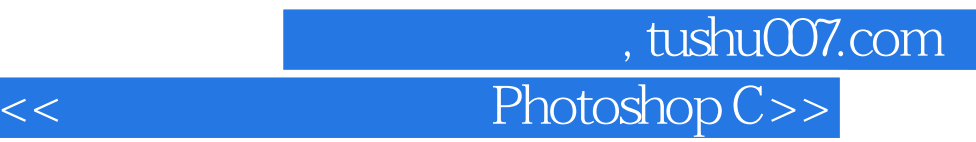

本站所提供下载的PDF图书仅提供预览和简介,请支持正版图书。

更多资源请访问:http://www.tushu007.com